# **Gmail Download Attachments From Multiple Emails Software Activation Code Free Download**

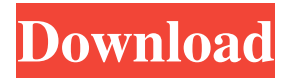

## **Gmail Download Attachments From Multiple Emails Software Crack + Free [Mac/Win] (April-2022)**

Wise Easy Photo CD is the first of its kind photo CD application that provides an innovative solution to all photo CD burning problems. For some reason, commercial software generally isn't any good at handling CD. Wise Easy Photo CD is good at handling CD. With Wise Easy Photo CD, you can create your own photo CD on the fly and insert images from any folder on your computer. Wise Easy Photo CD is a very powerful CD burning software that can create AVI/AVI, MP3/MP3, M4A/M4A, CD-DA/MP3, AVI/SND/MP3, CD-DA/M4A, AVI/SONG/MP3, CD-DA/MP3, CD-DA/M4A, AVI/MP3/MP3, CD-DA/MP3/MP3, CD-DA/M4A/M4A and more. It supports the plug-in to create the CD from the iTunes music library. It allows you to compress the compressed size of the file to enjoy a personal CD. Also, you can add text or personalized watermarks to the CD. It can create folders for each DVD, or put the images in folders. Besides, it can create a package with multiple DVD and/or CD, and can burn image and audio files to several disks at the same time. For burning the video CD, this software can set the audio track to convert it to the video format that you choose or you can select a fixed track or an automatic track mode. It is your choice. To meet your special needs, this software can also burn a CD, choose the size of the CD, and burn a picture or picture slideshow on the CD. Wise Easy Photo CD supports batch burning photos to a CD or DVD. You can choose to burn photos and music one by one, a folder or a set of folders, or choose "Burn to CD" automatically. You can keep the photos on a single CD. This software can burn photos to CD from any folder or it can burn photos in the "My albums" or it can burn photos in "My slideshow albums". You can burn photos in the folder that you add. When you press the "Start" button, the burning progress can be tracked with a progress bar. Besides, this software provides a stand-alone CD-burner to burn CD-DA

#### **Gmail Download Attachments From Multiple Emails Software Crack + For PC**

Implements the full functionality of the Google App Engine SDK. You can build and deploy

your web or application using cloud computing services provided by Google. The Syncthing users server application helps you to run a very powerful and reliable peer-to-peer file synchronization server. If you are looking for a good and reliable peer-to-peer system, you should definitely take a look at Syncthing. As of today, Syncthing version 1.5.0 Beta is available for download and can be installed on Windows, Mac OS X and Linux without any further software installations. One of the interesting and frequently asked questions of those new to cloud computing, is what does it mean by public and private. Cloud Services are essentially computing resources provided on demand from a central server that work for an agreed amount of time. For example, a company can sign up to a cloud server offering to give them access to a selected set of tools and programming languages. They can use the resources provided for a set amount of time, without worrying about whether there are enough resources to meet their use. Once the time is up, the cloud service provider will delete the resources or disable it on returning. The business can sign up for a number of different Cloud Servers, for different levels of computing power or to fit their budget. The concept can also be applied to private servers; with the added security that they do not have access to the private network of a business or organisation. A private server is a virtual computer that is managed and accessed from a remote network, via the internet. The main difference between a private server and a cloud server is that a private server is hosted on a network that is not accessible to the general public. The service provider of a private server will need to acquire access to the private network of the business or organisation running the server in order for it to provide the private server service. At its most basic form, Cloud Computing is the provision of resources to access as and when required. It can also be the provision of a whole infrastructure that is managed from a central server, as in a private cloud. The Cloud Computing environment continues to develop and along with this, so does the scope of applications it can run on. There are many cloud services available, such as Google Apps for Businesses. It is these services that are the subject of this article, along with some common Cloud Computing terminology. To get started, have a look at the diagram below, which compares a standard, 09e8f5149f

## **Gmail Download Attachments From Multiple Emails Software Crack+ [2022-Latest]**

Transfer emails and attachments between multiple different Gmail accounts in a convenient way. This program is useful if you are e-mailing recipients using different accounts, using one program for each of them. The software can simultaneously download attachments from all of the accounts you specify. This application has many useful features that will allow you to make your life easier. At the same time, the program works intuitively and is good for beginners who would like to try another program. Further, the program offers a simplified interface and simple settings, which makes it simple to operate. In addition to the special settings, the program also supports the following settings: Download as a zip archive, Sender, Sender, Destination, Attachments, Attachments, Attachments, Delete, Delete, Auto Connect. You can set the program to automatically connect to your Gmail account and download all of the attachments. Finally, the software can be used on all Windows operating systems. Pros easy to use - intuitive program - no installation needed - supports different accounts - simple settings - supports all operating systems - has reasonable costs - work with multiple accounts simultaneously Cons - does not support auto-send emails - does not support automatic downloading in a customized folder Gmail Download Attachments From Multiple Emails Software is good application to download files that I had forgotten to send or were accidentally deleted. I was skeptical at first. But after trying it out and loving it, I tell you I have zero regret. I've been using a Mac for many years, but recently decided to purchase a new Windows laptop. Before I spent the time configuring Outlook and Mac Mail, I downloaded this program (don't ask why I didn't try it sooner) and was blown away. It downloaded my email (via gmail). Then, found all the attachments. It was then a simple job of downloading and saving the files to my new laptop. There is a limit on the number of e-mails it downloads, but that's fine as I was only trying to download all of the attachments. All in all, a brilliant little program. Worth every cent. Fits into your laptop perfectly. Been using it for a while now. I haven't used a computer, email program etc. for over ten years. It is very intuitive and pretty easy to use. I

#### **What's New In?**

Mozilla Thunderbird can set an automatic download path where you can download all attachment of email you receive from Thunderbird. Install this addon to automatically download all of your attachments. Features: -Download automatically all attachment when you receive email -Integrates with Thunderbird -Improve performance when you receive a large number of email -Support multiple attachments -Support the change of the attachment type -Support the change of the attachment name -Support the change of the attachment size -Support the change of the attachment path -Support the change of the URL of attachment -Support the change of the HTML headers of attachment Read more 1. Attach Your Documents to Emails In this case, even if it is just a screenshot of your desktop, you can attach the document and compose the email on your own email software. 2. Send Email with Images and Documents attached Although you may be able to edit the text and add an image, but it is not the most professional way to compose an email. But you can also send an email attachment with images and documents. This is often used when your business or professor who points out the small and large problems with your research paper. 3. Automatically Send Email to Multiple Recipients If you want to send emails with attachments to multiple recipients, you can use an email classifier to get emails. Using the contents of the email, you can send the emails to multiple recipients. 4. Easy to Compose Email Ease of use is essential for the professional email software, of course, and there is no other choice than Gmail. However, if you do not want to use the Gmail's email feature, it is not so difficult to make your own email system. By using an email client, you can easily make a simple email with attachments. 5. Fill with Content Type E-mails with attachments are generally composed when preparing the finished paper and there is a document file that can be sent to the professor or researchers. However, for the email with the attachment, you can easily fill the first paragraph with some pre-written text. You can create a template email with the content and then paste it in the template. 6. Support for Multiple Folders If you are a Gmail user, you can use more than one folder. If you want to download attachments automatically, you can use a different folder for the attachments. However, it is useful to classify

## **System Requirements For Gmail Download Attachments From Multiple Emails Software:**

Minimum: OS: Windows XP SP3 Processor: Intel Pentium 4 3.0 GHz or AMD Athlon 64 X2 5000+ Memory: 1 GB RAM Graphics: DirectX 9-compatible system with at least 256 MB RAM, Shader Model 3.0 Hard Drive: 50 MB available space DirectX: DirectX 9.0c Recommended: OS: Windows Vista Processor: Intel Core 2 Duo or AMD Athlon 64 X2 Dual Core Memory: 2 GB RAM

Related links:

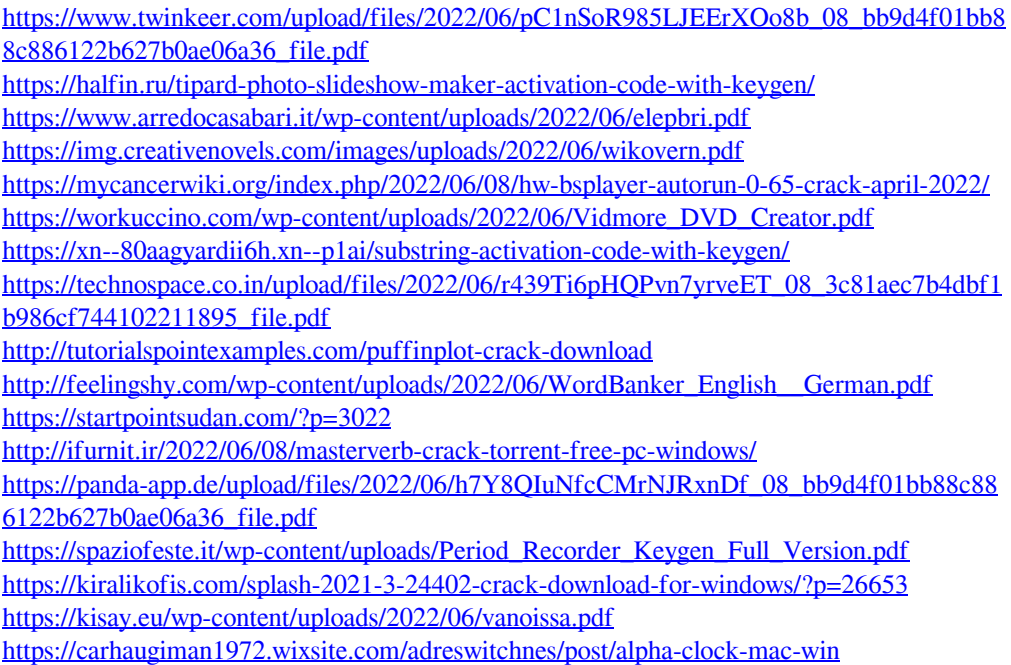

<http://www.midwestmakerplace.com/?p=7979> <https://www.giantgotrip.com/wp-content/uploads/2022/06/talgab.pdf> <https://professionalcookingtips.com/timelite-crack-april-2022/>